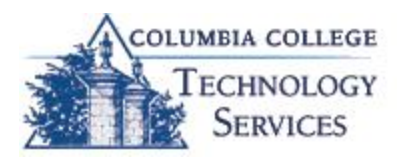

# Tuesday TechTip:

#### **How'd that get on my computer?**

Ever notice a program installed on your computer and not know how it got there? Annoying pop-ups, extraneous toolbars, mysterious start-up homepages, and the ultimate computer slow-down are symptoms of infection due to malware.

#### **What is Malware?**

Malware is a general term short for malicious software, designed to specifically damage or disrupt a computer system. Many people are affected by malware through one the sneakiest forms of malicious attacks called 'drive-by downloads'.

## **Avoid a Drive-by Download:**

Drive-by downloading occurs when a program is automatically installed on your computer without your consent or even your knowledge. Drive-by downloads may occur by simply visiting a website, viewing an e-mail message or by clicking on a misleading popup window.

In April 2007, researchers at Google investigated billions of URLs over the past year-and-a-half, and found more than three million unique URLs on over 180,000 websites automatically installing malware.

## **Watch where you surf.**

Similar to catching some waves in the ocean, you may not want to surf the internet in unknown waters or known threatening waters. Key steps in protecting your computer include:

- Always make sure your web browser, anti-virus software and operating system have the latest updates installed.
- Avoid "shady" websites. There are no clear lines when dealing with sites that may be malicious, being knowledgeable of sites that are *more likely* to be suspect will help provide guidelines.
	- o Lyric sites
	- o Free download sites (especially screensavers and other add-ons)
	- o Free file sharing (P2P) sites/software
	- o Porn sites
- Only download software from sites you trust! Be skeptical of offers that may be too good to be true.
- Read, read, and re-read! Especially when closing pop-up windows or downloading and installing software.
- Never click links or download software from unknown senders

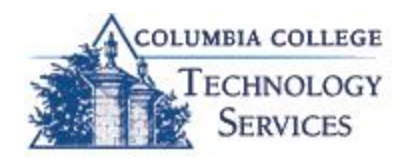

#### **Stopbadware.org:**

Coordinated by Harvard Law School"s *Berkman Center for Internet and Society* in partnership with several well-known companies, including Google, AOL, VeriSign, PayPal, Mozilla, Stopbadware.org is "committed to protecting Internet and computer users from the threats to privacy and security caused by bad software." The *Badware Clearinghouse* contains a wealth of information on suspected dangerous websites.

[Click here to check out archives of all TechTips](http://www.ccis.edu/Departments/TechnologyServices/TechTips/) 

For additional tips, check out the Technology Solutions Center self-service portal at [http://help.ccis.edu](http://help.ccis.edu/)